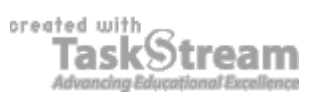

## **VITAL INFORMATION**

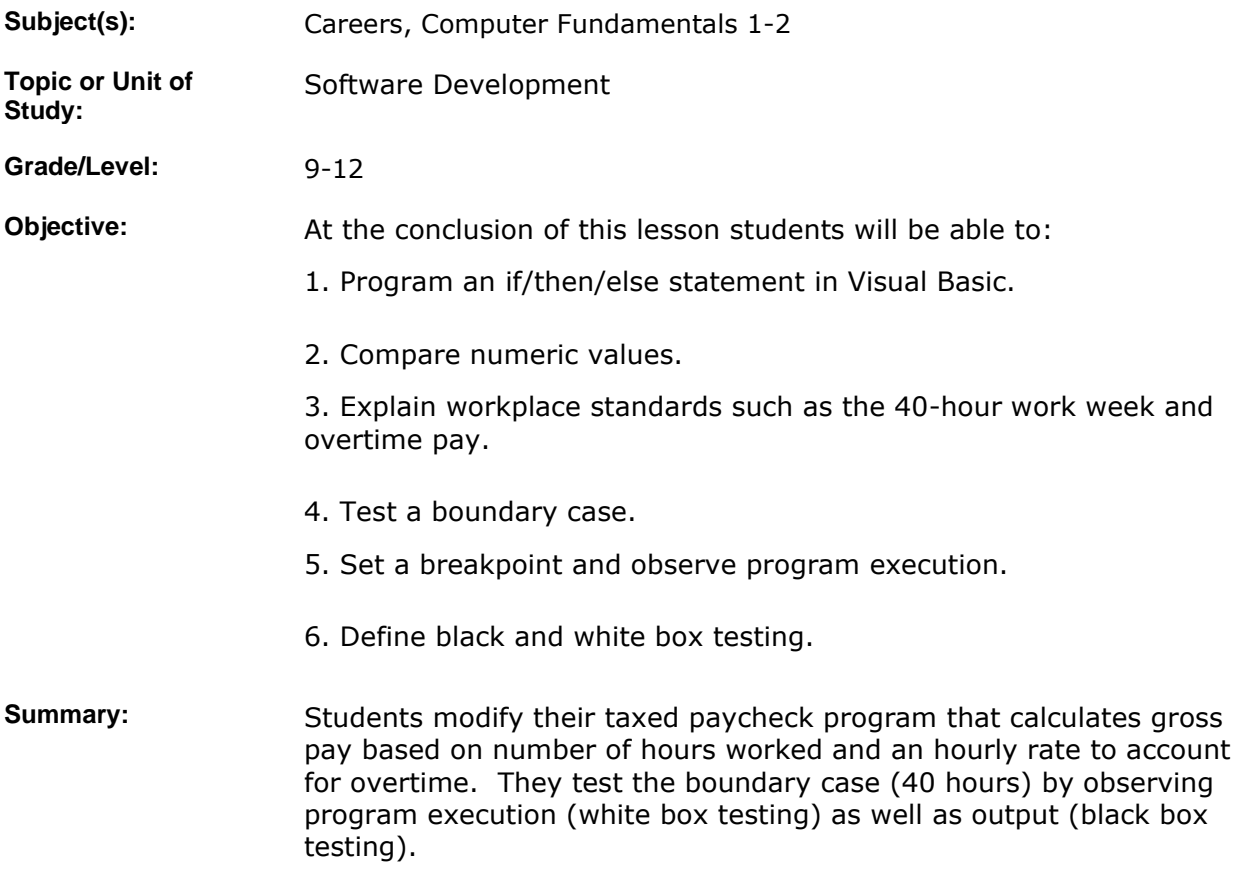

### **IMPLEMENTATION**

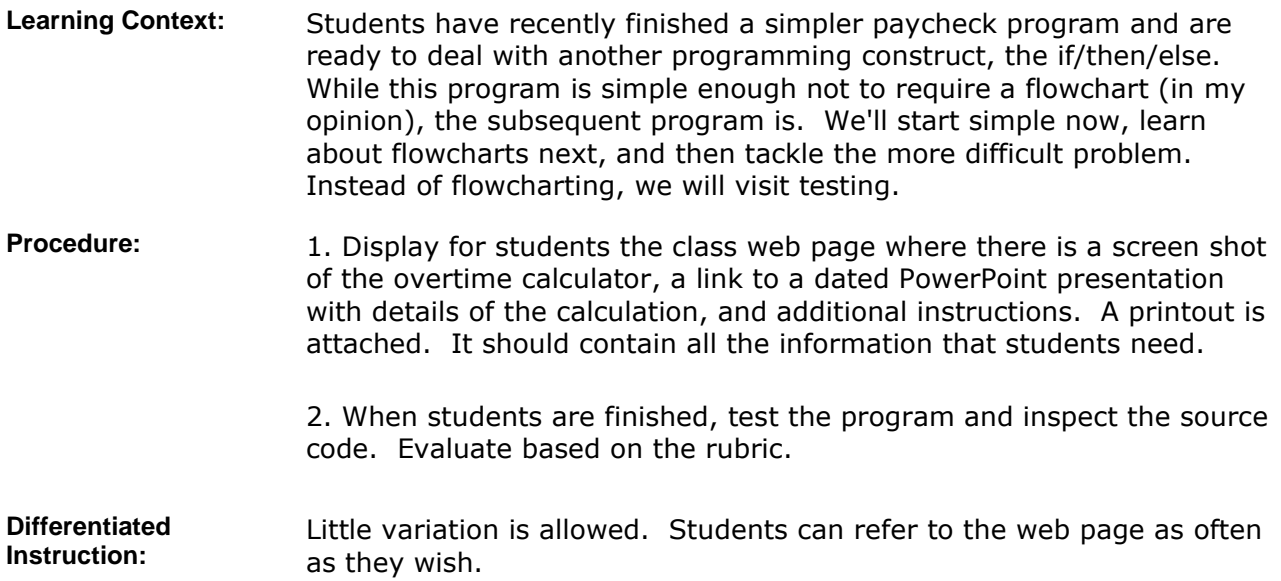

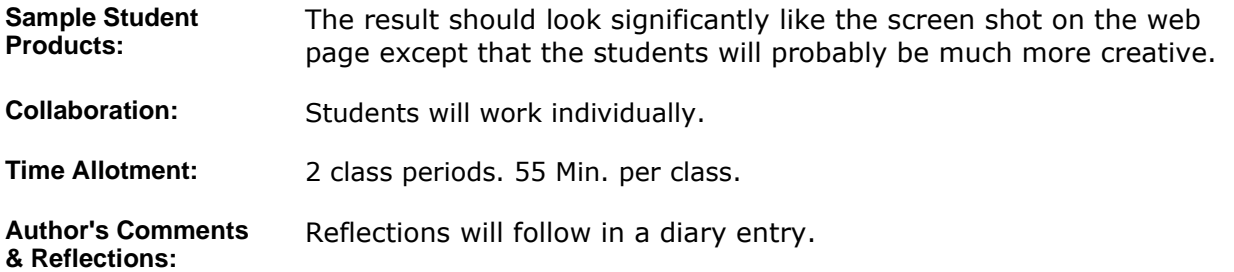

#### **MATERIALS AND RESOURCES**

**Instructional Materials:**  Web page for the activity. Note that we are calling it Regular Paycheck in class rather than Overtime Paycheck. The previously described Regular Paycheck is now Simple Paycheck in class.

**Attachments** 

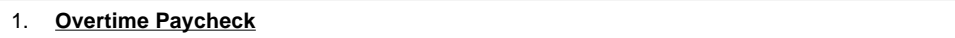

Resources: **and Technology resources:** Visual Basic

### **STANDARDS & ASSESSMENT**

# Standards: **AZ- Career and Technical Education Programs**

• Level : Career Preparation (Grades 10 - 12)

- Program : Information Technology CIP No. 15.1200
	- Option : Software Development Option C
	- Competency : \*3.0 DEVELOP APPROPRIATE WORK HABITS FOR SUCCESSFUL EMPLOYMENT IN INFORMATION TECHNOLOGY
		- $\blacksquare$  Indicator : 3.3 Complete tasks accurately
		- **Indicator :** 3.4 Complete tasks with minimal supervision
	- Competency : \*12.0 EXPLORE LEGAL AND ETHICAL ISSUES RELATED TO INFORMATION TECHNOLOGY
		- **Indicator :** 12.5 Identify workers' rights regarding workplace issues including safety, drug testing, harassment, discrimination, privacy, etc.
	- **Competency : 28.C USE SOFTWARE TO CREATE PROGRAMS** 
		- **Indicator :** 28.1c Enter and modify code using a program editor
		- Indicator : 28.2c Compile and execute programs
		- Indicator : 28.3c Correct syntax errors
		- **Indicator :** 28.5c Use recognized conventions for naming identifiers and formatting code
		- **Indicator :** 28.6c Employ debugging strategies to eliminate errors
		- **Indicator :** 28.7c Access program and language documentation
	- Competency : 29.C TEST AND DEBUG TO VERIFY PROGRAM OPERATION **Indicator :** 29.2c Identify boundary cases and generate appropriate test data
	- Competency : 30.C WRITE CODE TO PERFORM ARITHMETIC CALCULATIONS **Indicator :** 30.2c Interpret and construct mathematical formulas
	- Competency : 32.C WRITE CODE USING CONDITIONAL STRUCTURES
	- **Indicator :** 32.1c Compare values using relational operators  $(=, >, <, >=,$ <=, not equal)

**Indicator** : 32.3c Select an appropriate decision structure for a given situation

**Indicator :** 32.4c Construct decision statements such as if/else, if, switch case

• Competency : 34.C USE SIMPLE DATA TYPES AND STRINGS

**Indicator :** 34.1c Declare numeric, Boolean, character and string variables

**Indicator :** 34.3c Declare and use constants in a program

**Indicator** : 34.4c Write assignment statements for initializing and modifying variables

• Competency : 36.C IDENTIFY WAYS TO INPUT AND OUTPUT INFORMATION ■ Indicator : 36.1c Provide user with means to input data on a console and/or GUI

**Indicator :** 36.2c Use input/output statements in a program

Indicator : 36.3c Assign input to variables

#### **Assessment/Rubrics:**

#### **Rubrics**

1. **Overtime Paycheck**